# The **GNOME** Conference

GNOME and BuildStream, two (three?) years later

Abderrahim Kitouni@gnome.org

July 24, 2020 Online

# Section 1

What is BuildStream

#### What is BuildStream

BuildStream is a Free Software tool for integrating software stacks.

It takes inspiration, lessons and use-cases from various projects including Bazel, OBS, Reproducible Builds, Yocto, Baserock, Buildroot, Aboriginal, GNOME Continuous, JH-Build, Flatpak Builder and Android repo.

from https://buildstream.build/

#### What is BuildStream

BuildStream is a Free Software tool for integrating software stacks.

It takes inspiration, lessons and use-cases from various projects including Bazel, OBS, Reproducible Builds, Yocto, Baserock, Buildroot, Aboriginal, GNOME Continuous, JH-Build, Flatpak Builder and Android repo.

from https://buildstream.build/

# HOW STANDARDS PROLIFERATE: (SEE: A/C CHARGERS, CHARACTER ENCODINGS, INSTANT MESSAGING, ETC.)

SITUATION: THERE ARE 14 COMPETING STANDARDS.

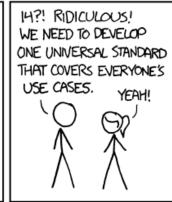

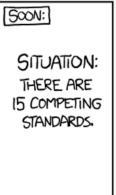

Credits: xkcd.com (CC BY-NC 2.5)

Michael Catanzaro, Migrating from JHBuild to BuildStream, GUADEC 2018.

- Michael Catanzaro, Migrating from JHBuild to BuildStream, GUADEC 2018.
- Emmanuele Bassi, Continuous: Past, Present, and Future, GUADEC 2017.
- Tristan Van Berkom, GNOME Build Strategies and BuildStream, GUADEC 2017

- Valentin David, GNOME OS on real hardware, GUADEC 2020.
- Sam Thursfield, Move Fast and Break Everything: Testing major changes to a core component of GNOME, GUADEC 2020.

## Section 2

# Replacing GNOME Continuous

"GNOME Continuous" is (was) the continuous integration and delivery platform for GNOME.

"GNOME Continuous" is (was) the continuous integration and delivery platform for GNOME.

- Build every module that changes
- Commit the result to ostree
- Build a VM image based on that
- Test the resulting VM image

- Done, as in Continuous was shut down a few months ago
- "Better" than the last days of Continuous
- Slower than Continuous (but we build for multiple arches)
- Easier to use if you want to build locally

- Done, as in Continuous was shut down a few months ago
- "Better" than the last days of Continuous
- Slower than Continuous (but we build for multiple arches)
- Easier to use if you want to build locally
- As of today, the VM images can be upgraded using ostree.

- Done, as in Continuous was shut down a few months ago
- "Better" than the last days of Continuous
- Slower than Continuous (but we build for multiple arches)
- Easier to use if you want to build locally
- As of today, the VM images can be upgraded using ostree.
- Need some help to implement testing the VM images (OpenQA?)

# Try it!

This is the "GNOME OS" Valentin David talked about on Wednesday.

# Try it!

This is the "GNOME OS" Valentin David talked about on Wednesday.

Two variants available: user for "ordinary users" and devel for development (has things like compilers and development files, and apps like Builder)

# Try it!

This is the "GNOME OS" Valentin David talked about on Wednesday.

Two variants available: user for "ordinary users" and devel for development (has things like compilers and development files, and apps like Builder)

The image has the user variant, but you can easily switch using ostree admin switch GnomeOS:gnome-os/master/x86\_64-devel

as root

## Section 3

Replacing flatpak-builder

#### different use-cases

- Building the flatpak runtimes
- Building flatpak apps
- Developing flatpak apps

- Rudimentary flatpak plugin (write flatpak metadata explicitly)
- Need one file for each element (module if f-b parlance)
- Lacks Builder integration

- Rudimentary flatpak plugin (write flatpak metadata explicitly)
- Need one file for each element (module if f-b parlance)
- Lacks Builder integration
- Workspaces make working on individual modules easier (similar to what flapjack does with flatpak-builder)

- Great for building flatpak runtimes
- Great for developing apps
- Not so great for building apps

Need a better flatpak plugin (and integration in Builder) to start moving apps to it (or not).

# Section 4

Replacing jhbuild

- In theory, it's a great replacement for jhbuild (reproducible)
- In practice, the sandbox needs to be configured differently for different projects
- Every project needs to have all its dependencies explicitly stated

BuildStream has a configurable sandbox using bst shell, but we need to know the need of every project and actually do it.

Questions?